## **MrBayes**

Na klasteru je dostupan program MrBayes verzija 3.2.7a. Dostupan je kroz modul:

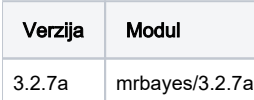

Pokretanje programa:

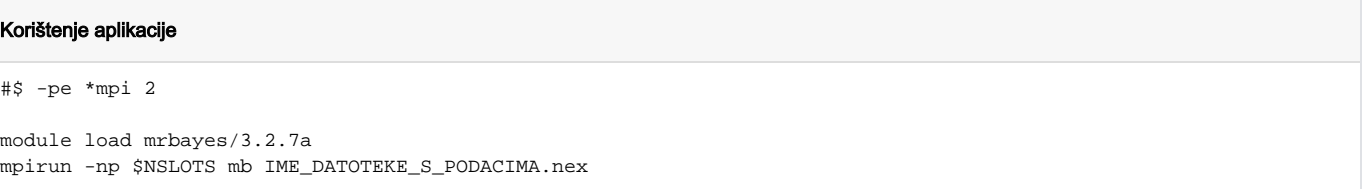

Uz aplikaciju dolazi nekoliko primjera koje je moguće kopirati s lokacije :

## Lokacija primjera

/apps/mrbayes/3.2.7a/intel\_2019\_openmpi31-intel-x86\_64/avx512/share/examples/mrbayes/

dok je s lokacije:

## Lokacija uputa za koristenje

/apps/mrbayes/3.2.7a/intel\_2019\_openmpi31-intel-x86\_64/avx512/share/doc/mrbayes/Manual\_MrBayes\_v3.2.pdf

moguće dohvatiti .pdf verziju uputa za korištenje.

Više o samom programu moguće je [pročitati na mrežnim stranicama.](http://nbisweden.github.io/MrBayes/)

Aplikacija je instalirana koristeći mpicc 3.1.4 kompaljer, te je povezana na knjižnicu BEAGLE v3.1.2.

## Instalacija

```
git clone --depth=1 https://github.com/NBISweden/MrBayes.git
module load intel/2019
module load mpi/openmpi31-intel-x86_64
C=/opt/openmpi-intel/3.1.4/bin/mpicc ./configure --with-mpi=yes --with-beagle=/apps/beagle312 --prefix=/apps
/mrbayes/3.2.7a/intel_2019_openmpi31-intel-x86_64/avx512/bin/mb
make
make install
```